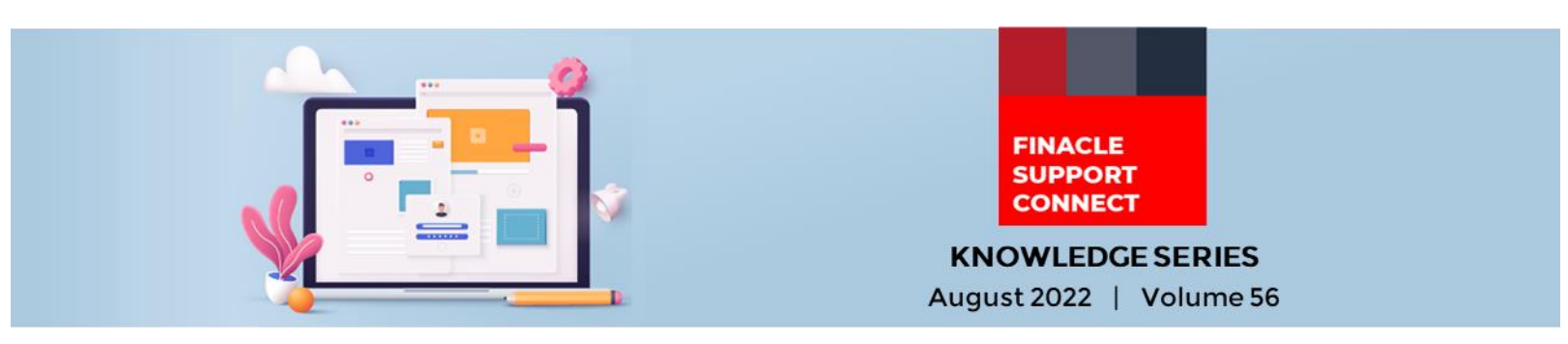

Finacle Support brings you this fortnightly knowledge bulletin to augment your problem-solving capability. Every edition is put together with utmost diligence to ensure that best practices and known resolutions are shared. In this edition, you will find the following articles:

- **Context SOL Switching for FI User**
- **[Significance of the System Validation "EOD Check with System Date"](#page-0-0)**
- **The FSC Webinar is Back!**
- **[What's New in FSC?](#page-1-0)**
- **[Webinar Announcement: Customer Approval Processes](#page-1-1)**
- So let's start reading!

## **Context SOL Switching for FI User**

### *Product: Finacle Core Banking Version: 10.2.x*

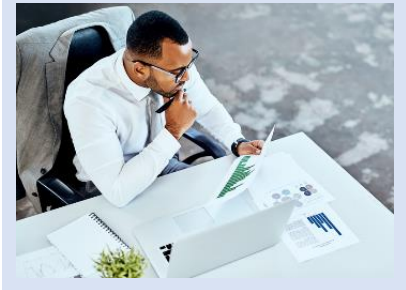

**FIVUSR** processes all the requests that come from channels, in FI. In such cases, the system considers the **FIVUSR**'s **context\_sol\_id** as the transaction initiating SOL ID and updates the same in transaction tables like **DTD** and **DTH**.

However, many banks have a requirement to set the debit or credit account's SOL ID as the transaction initiating SOL ID instead of **FIVUSR**'s SOL ID.

To achieve this, the user hook **urhk\_ContextSOLUpdate** can be called from **SRV** scripts. This hook must be called from **<SRV\_Name>\_validate\_data.scr** script, so that it will not have any effect on other **SRV** scripts like pre-process or post-process scripts.

## **What is the significance of this user hook?**

- This function will update the context SOL ID in **LGI/SESSION** cache memory
- **LGI** table update will not happen hence **LGI** contention issue can be avoided

#### **Input parameters**:

FlagType - [A/S] -> A-Account and S-Sol AcctId SolId BANCS.INPARAM.FlagType ="S" BANCS.INPARAM.SolId ="502" sv\_b = urhk\_ContextSOLUpdate("") [*This will update init\_sol\_id as 502 for that transaction*] BANCS.INPARAM.FlagType ="A" BANCS.INPARAM.AcctId ="ACCT1" sv\_b = urhk\_ContextSOLUpdate("") [*This will update init\_sol\_id as ACCT1's sol\_id*]

# <span id="page-0-0"></span>**Significance of the System Validation "EOD Check with System Date"**

*Product: Finacle Core Banking Version: 10.x*

There is a product functionality available to perform EODBOD for future dates by disabling the validation in the **HSVAM** menu. This validation is **EOD Check with System Date**.

If we disable this validation, then the system will not check the system (server) date against the EODBOD date and allow the user to perform EODBOD operations for future dates as well.

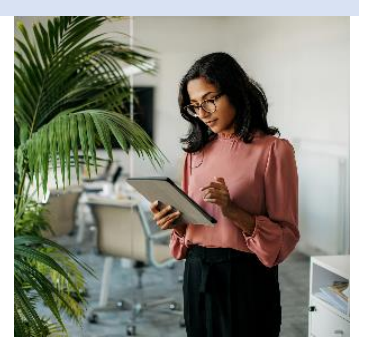

#### Finacle Support Connect | Knowledge Series August 2022 | Vol. 56

If we enable this validation, then the application will check the system date against the EODBOD date and will not allow the user to perform EODBOD operations for any future dates, resulting in an EOD operation failure. The message **EOD check with the System date** will be printed in the report.

For example, the bank wants to do EODBOD on say 6th July 2022 for both 6th and 7th together.

- When this validation is disabled, the system will allow the user to perform the continuous EODBOD without any error.
- <span id="page-1-1"></span>• When this validation is enabled, the system will not allow the user to perform the continuous EODBOD and throw an error. This will prevent any accidental firing of multiple EODBODs on the same day.

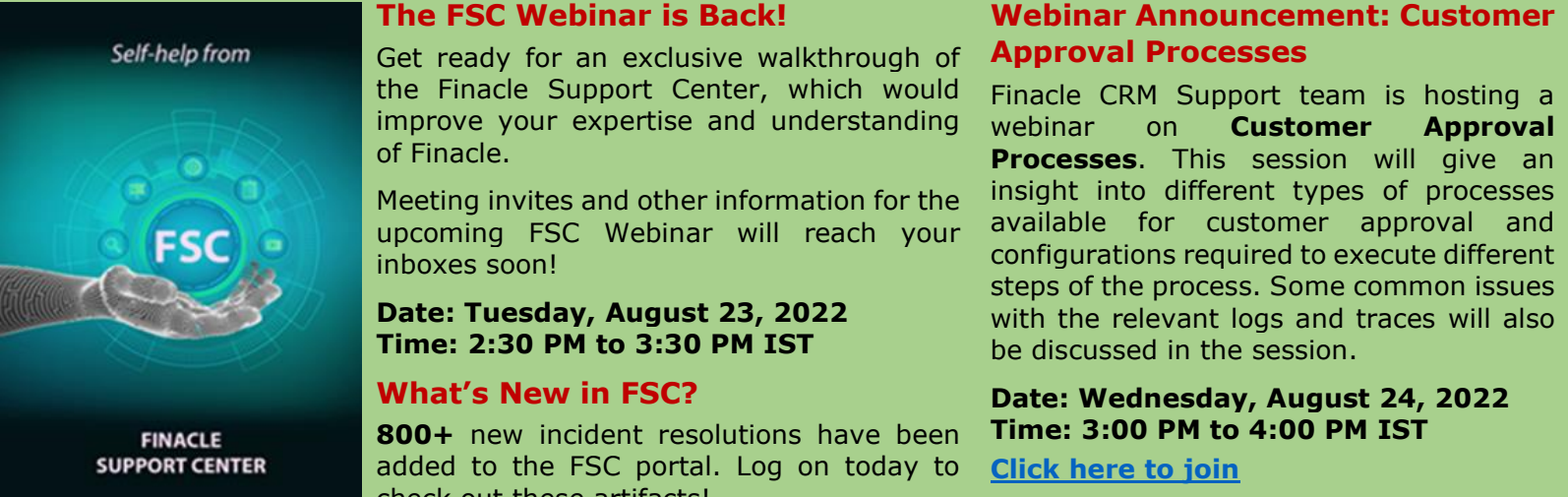

**Do you have the most useful Finacle URLs handy?** Bookmark these Finacle links:

- **Finacle Support Center:** [https://support.finacle.com/](https://apc01.safelinks.protection.outlook.com/?url=https%3A%2F%2Fsupport.finacle.com%2F&data=05%7C01%7Crahul.unnikrishnan%40infosys.com%7C4d37b78001b04ba5170e08da7ab28193%7C63ce7d592f3e42cda8ccbe764cff5eb6%7C0%7C0%7C637957204346983523%7CUnknown%7CTWFpbGZsb3d8eyJWIjoiMC4wLjAwMDAiLCJQIjoiV2luMzIiLCJBTiI6Ik1haWwiLCJXVCI6Mn0%3D%7C3000%7C%7C%7C&sdata=ElDh5jqhLZ%2F758zti8xZzlh9YfX0is9cRiHtMCdn3fU%3D&reserved=0)
- **Finacle Knowledge Center:** [https://content.finacle.com](https://apc01.safelinks.protection.outlook.com/?url=https%3A%2F%2Fcontent.finacle.com%2F&data=05%7C01%7Crahul.unnikrishnan%40infosys.com%7C4d37b78001b04ba5170e08da7ab28193%7C63ce7d592f3e42cda8ccbe764cff5eb6%7C0%7C0%7C637957204346983523%7CUnknown%7CTWFpbGZsb3d8eyJWIjoiMC4wLjAwMDAiLCJQIjoiV2luMzIiLCJBTiI6Ik1haWwiLCJXVCI6Mn0%3D%7C3000%7C%7C%7C&sdata=pfEoqqlpBrdFw7bt0I66FCc8AfL1GkFE2EeHTwb0evc%3D&reserved=0)
- **TechOnline:** <https://interface.infosys.com/TechonlineV2/base/globallogin>

Hope you like this edition. Is there anything that you'd like to see in the forthcoming series? We'd love to hear from you! Write to us at [finaclesupport@edgeverve.com](mailto:finaclesupport@edgeverve.com)

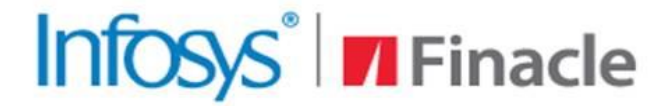

**External – Confidential Finacle Digital Communication Services Copyright © 2022 EdgeVerve Systems Limited**

**Better Inspires Better** 

www.finacle.com

<span id="page-1-0"></span>check out these artifacts!